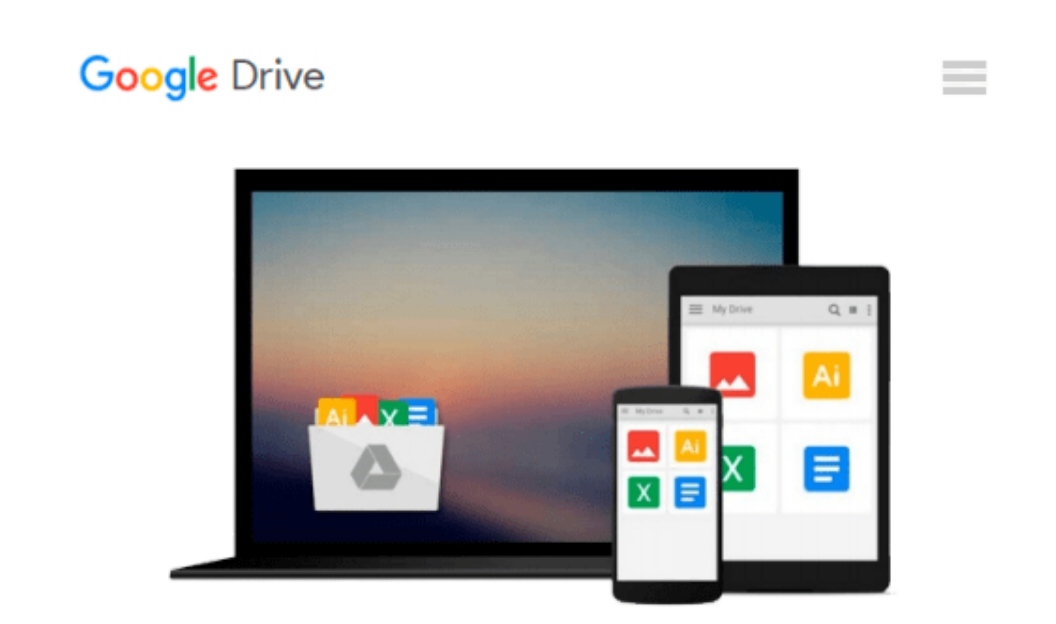

# **[(Earned Value Management: Using Microsoft Office Project )] [Author: Sham Dayal] [Sep-2008]**

*Sham Dayal*

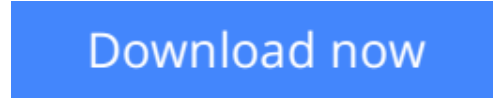

[Click here](http://bookengine.site/go/read.php?id=B0140DIR2A) if your download doesn"t start automatically

## **[(Earned Value Management: Using Microsoft Office Project )] [Author: Sham Dayal] [Sep-2008]**

Sham Dayal

**[(Earned Value Management: Using Microsoft Office Project )] [Author: Sham Dayal] [Sep-2008]** Sham Dayal

**[Download](http://bookengine.site/go/read.php?id=B0140DIR2A)** [\[\(Earned Value Management: Using Microsoft Office ...pdf](http://bookengine.site/go/read.php?id=B0140DIR2A)

**[Read Online](http://bookengine.site/go/read.php?id=B0140DIR2A)** [\[\(Earned Value Management: Using Microsoft Offic ...pdf](http://bookengine.site/go/read.php?id=B0140DIR2A)

#### **Download and Read Free Online [(Earned Value Management: Using Microsoft Office Project )] [Author: Sham Dayal] [Sep-2008] Sham Dayal**

#### **From reader reviews:**

#### **Florence Croy:**

People live in this new morning of lifestyle always attempt to and must have the spare time or they will get large amount of stress from both day to day life and work. So , whenever we ask do people have time, we will say absolutely sure. People is human not a robot. Then we question again, what kind of activity do you have when the spare time coming to a person of course your answer will certainly unlimited right. Then do you try this one, reading books. It can be your alternative within spending your spare time, the book you have read is definitely [(Earned Value Management: Using Microsoft Office Project )] [Author: Sham Dayal] [Sep-2008].

#### **Erich Arnold:**

Many people spending their period by playing outside with friends, fun activity with family or just watching TV all day every day. You can have new activity to spend your whole day by examining a book. Ugh, do you consider reading a book will surely hard because you have to accept the book everywhere? It fine you can have the e-book, getting everywhere you want in your Smart phone. Like [(Earned Value Management: Using Microsoft Office Project )] [Author: Sham Dayal] [Sep-2008] which is having the e-book version. So , try out this book? Let's view.

#### **Maria Hernandez:**

A lot of e-book has printed but it differs. You can get it by world wide web on social media. You can choose the top book for you, science, comedy, novel, or whatever by simply searching from it. It is called of book [(Earned Value Management: Using Microsoft Office Project )] [Author: Sham Dayal] [Sep-2008]. You can include your knowledge by it. Without departing the printed book, it can add your knowledge and make you actually happier to read. It is most crucial that, you must aware about reserve. It can bring you from one destination to other place.

#### **Eddie Horton:**

What is your hobby? Have you heard this question when you got students? We believe that that query was given by teacher on their students. Many kinds of hobby, All people has different hobby. So you know that little person similar to reading or as reading become their hobby. You need to understand that reading is very important along with book as to be the point. Book is important thing to increase you knowledge, except your personal teacher or lecturer. You see good news or update in relation to something by book. Different categories of books that can you decide to try be your object. One of them is this [(Earned Value Management: Using Microsoft Office Project )] [Author: Sham Dayal] [Sep-2008].

**Download and Read Online [(Earned Value Management: Using Microsoft Office Project )] [Author: Sham Dayal] [Sep-2008] Sham Dayal #6ES4ZAT52HM**

## **Read [(Earned Value Management: Using Microsoft Office Project )] [Author: Sham Dayal] [Sep-2008] by Sham Dayal for online ebook**

[(Earned Value Management: Using Microsoft Office Project )] [Author: Sham Dayal] [Sep-2008] by Sham Dayal Free PDF d0wnl0ad, audio books, books to read, good books to read, cheap books, good books, online books, books online, book reviews epub, read books online, books to read online, online library, greatbooks to read, PDF best books to read, top books to read [(Earned Value Management: Using Microsoft Office Project )] [Author: Sham Dayal] [Sep-2008] by Sham Dayal books to read online.

### **Online [(Earned Value Management: Using Microsoft Office Project )] [Author: Sham Dayal] [Sep-2008] by Sham Dayal ebook PDF download**

**[(Earned Value Management: Using Microsoft Office Project )] [Author: Sham Dayal] [Sep-2008] by Sham Dayal Doc**

**[(Earned Value Management: Using Microsoft Office Project )] [Author: Sham Dayal] [Sep-2008] by Sham Dayal Mobipocket**

**[(Earned Value Management: Using Microsoft Office Project )] [Author: Sham Dayal] [Sep-2008] by Sham Dayal EPub**